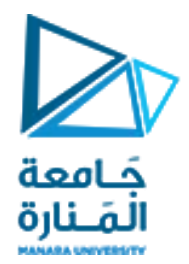

## قسم الھندسة المعلوماتیة مقرر مدخل إلى الخوارزمیات والبرمجة

محاضرات الأسبوع 7 الفصل الثاني

2023/2022

[/https://manara.edu.sy](https://manara.edu.sy/)

#include <iostream> using namespace std; int main() {char c; float x1,x2; cin>>c>>x1>>x2;  $if (c=='+')$  $\{$  cout << x1+x2;  $\}$ else if  $(c=='$ -')  $\{$  cout << x1-x2;  $\}$ else if  $(c=='*)$  $\{$  cout <<  $x1 * x2$ ;  $\}$ else if  $(c==')'$ { cout <<  $x1/x2$ ; } else {cout << "error" ;} return 0; }

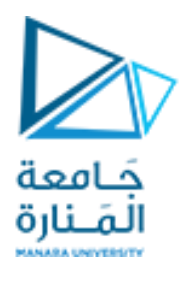

اكتب كود ++cلتصميم آلة حاسبة يتم إدخال الرمز ),/\*+,-,( فيطبع ناتج العملية من أجل عددين 2N1,N وعند إدخال غيرذلكيطبعرسالة "ERROR"

يمكن التعبير عن أشكال أخرى لتعليمةifمنها املتداخلة:

if ( boolean\_expression) { statements if ( boolean\_expression) { statements} else { statements} statements } else { statements if ( boolean\_expression) { statements} else { statements} statements }

جَامعة ألمَـنارة

```
تعليمة if الشرطية في لغة ++c
```
#### <https://manara.edu.sy/>

using namespace std; int main() {char c; float x1,x2; cin>>c>>x1>>x2; if  $(c=='+')$  $\{$  cout << x1+x2;  $\}$ else if  $(c=='-')$  $\{$  cout << x1-x2;  $\}$ else if  $(c=='*)$  $\{$  cout <<  $x1 * x2;$   $\}$ else if  $(c==')'$  $\{if (x2 != 0)\}$ { $\text{cout} \ll x1/x2;$ } else { cout<<"x2=0";}} else {cout << "error" ;} return 0; }

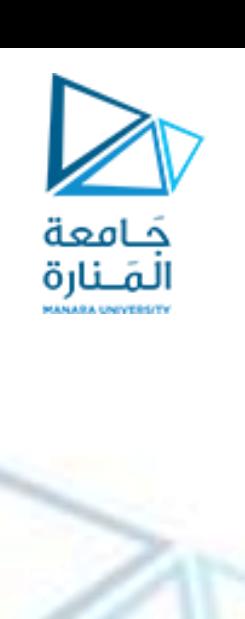

أعد حل التمرين السابق بحيث يناقش عدم القسمة على الصفر ويطبع 0=2x

#### <https://manara.edu.sy/>

AILA HAIVEREITY

#### switch (expression) { case constant1:

// code to be executed if // expression is equal to constant1; break;

#### case constant2:

// code to be executed if // expression is equal to constant2; break;

. default:

}

. .

// code to be executed if // expression doesn't match any constant

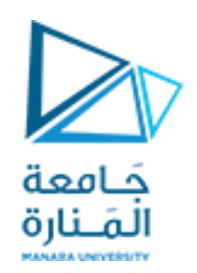

### **بنية االختيار switchفي لغة ++c**

// Program to build a simple calculator using switch Statement #include <iostream> using namespace std;

int main() { char oper; float num1, num2; cout  $<<$  "Enter an operator  $(+, -, *, /)$ : "; cin >> oper; cout << "Enter two numbers: " << endl;  $cin \gg num1 \gg num2;$ 

```
كامعة
switch (oper) {
    case '+':
      cout << num1 << " + " << num2 << " = " << num1 + num2;
      break;
    case '-':
      cout << num1 << " - " << num2 << " = " << num1 - num2:
      break;
    case '*':
      cout << num1 << "*"<< num2 << " = "<< num1 * num2;
      break;
    case '/':
      cout << num1 << " / " << num2 << " = " << num1 / num2;
      break;
    default:
      // operator is doesn't match any case constant (+, -, *, /)cout << "Error! The operator is not correct";
      break; }
return 0; }
```
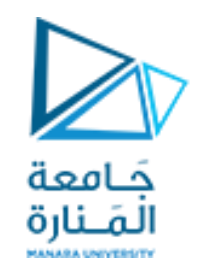

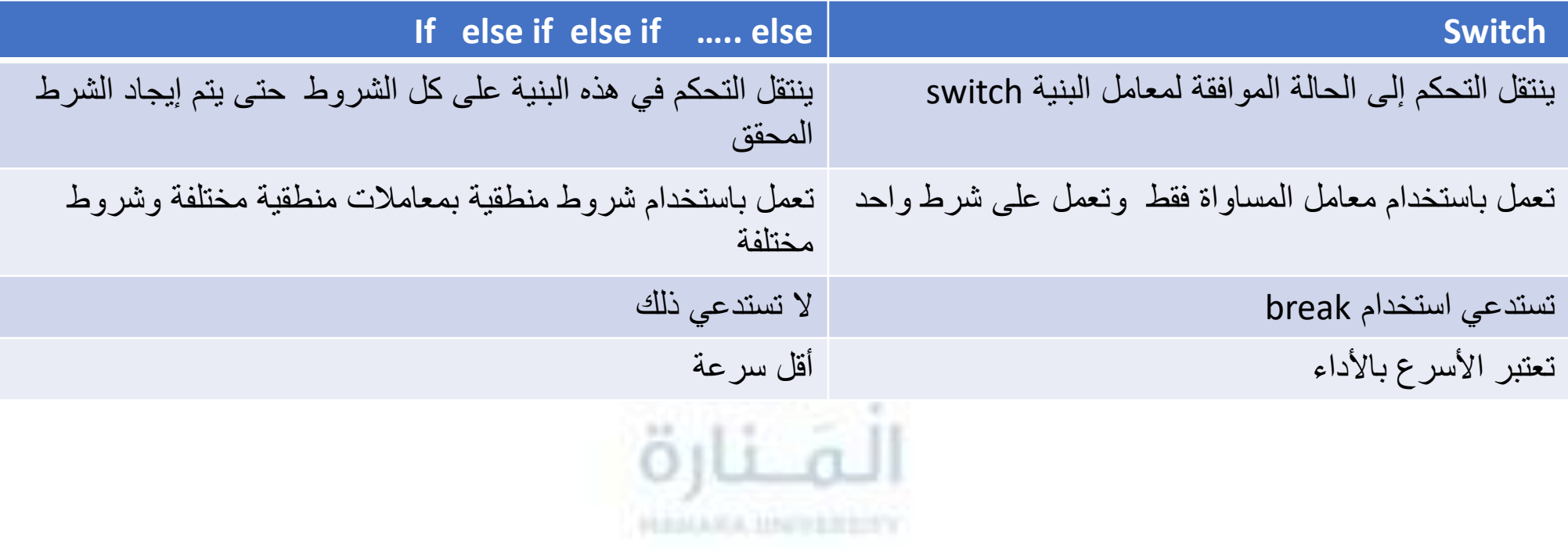

# انتهت تمارين الأسبوع ٧ المنارة HANAKA IINFERENTY